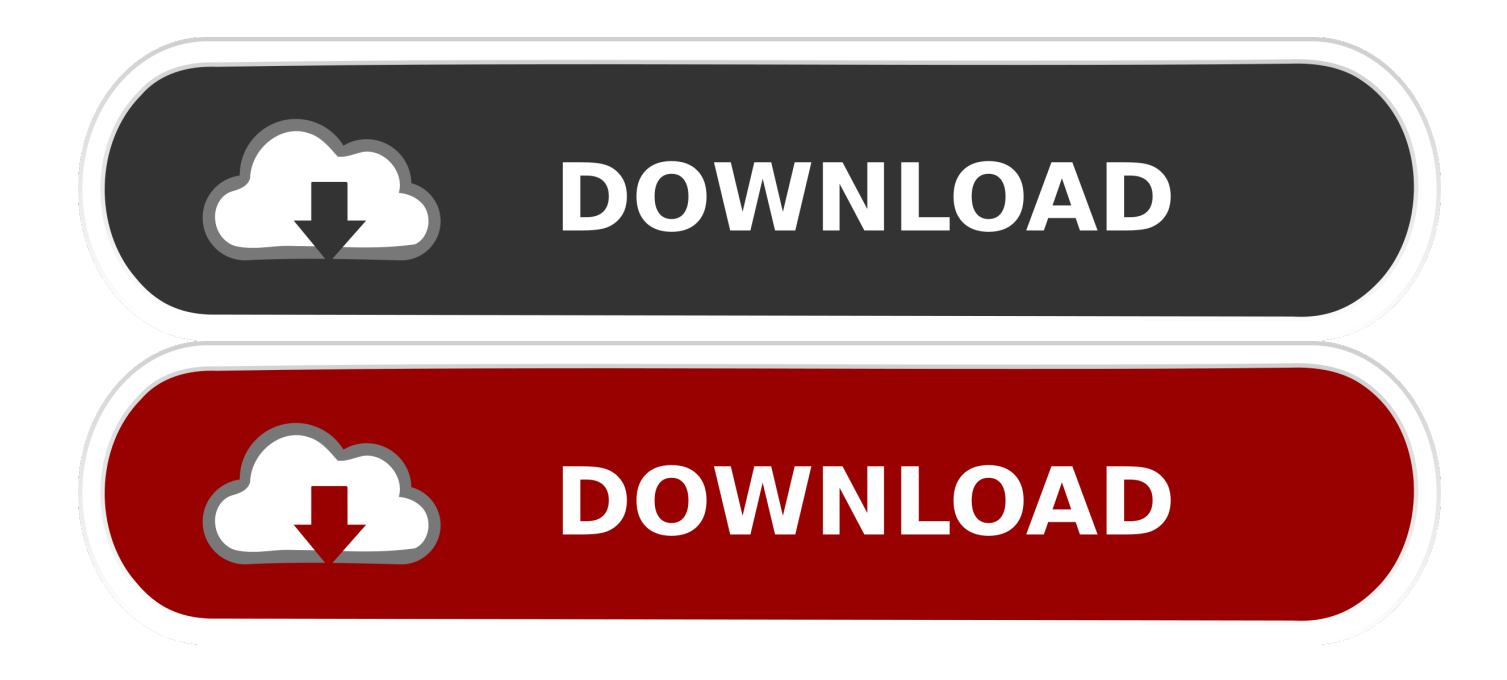

**Ssh For Mac Gui** 

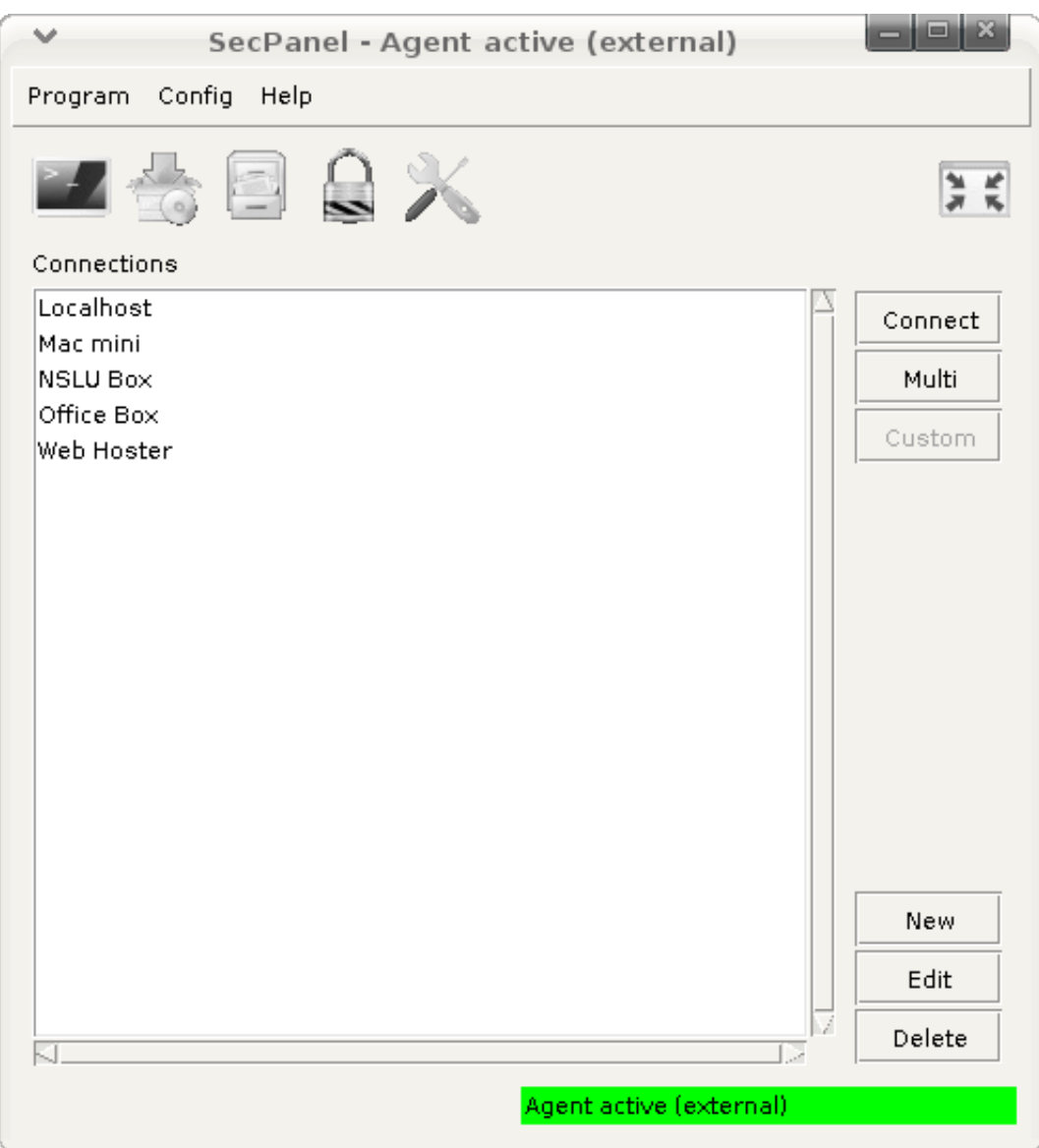

**Ssh For Mac Gui** 

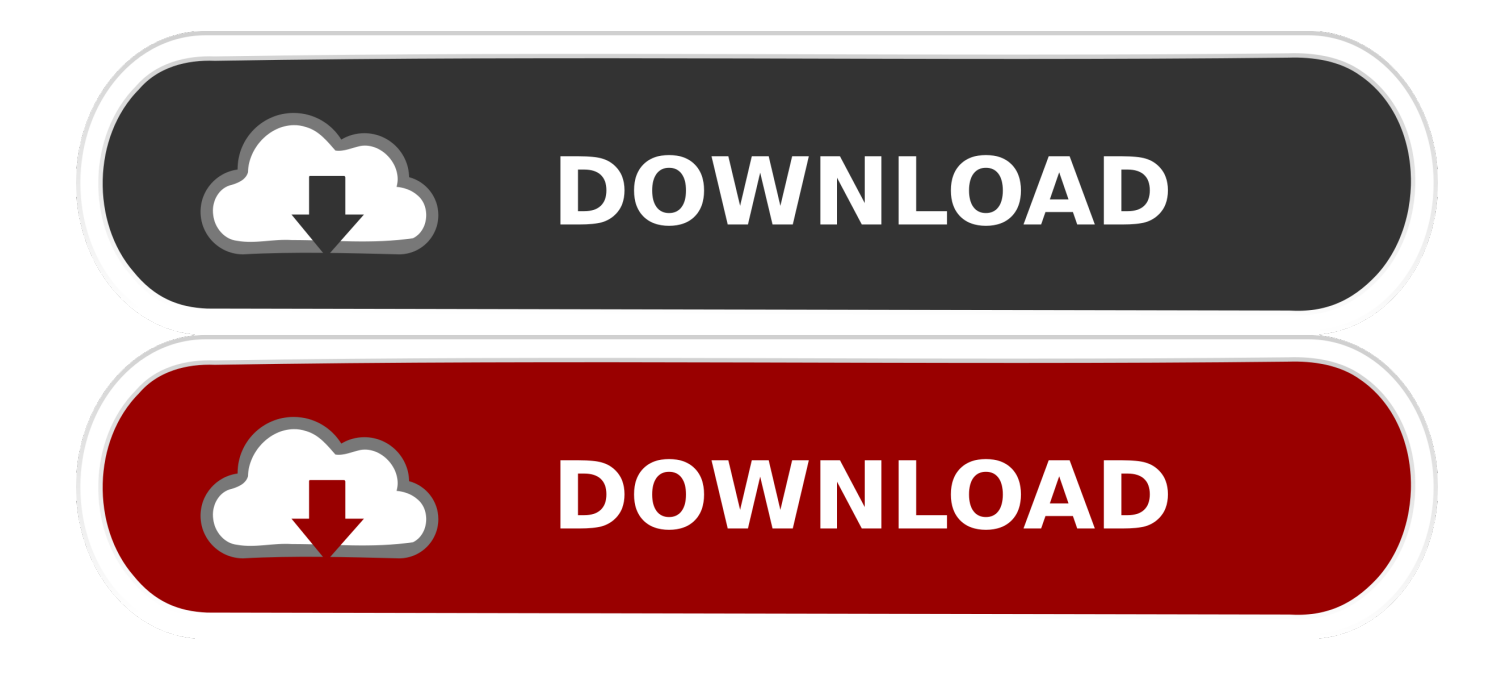

Native browser for mac Privacy is the centerpiece of most of Mozilla's efforts and the Firefox browser is no different.

It is used in nearly every data center and in every large enterprise Snowflake is the Linux SSH GUI you didn't know you neededIs a Linux SSH GUI in your future? Jack Wallen believes once you try Snowflake, there's no going back.. It supports FTP, SFTP, WebDAV, Amazon S3, OpenStack Swift, Backblaze B2, Microsoft Azure & OneDrive, Google Drive and Dropbox.. For anyone that depends on SSH throughout the day, looking for a solid GUI tool, you cannot go wrong with Snowflake.. No, because there is no such thing as a fully GUI SSH client The entire point of making an SSH connection is that once the connection is established, you are connected to a command-line shell where you can do command-line things.. Cyberduck is a file transfer client for Apple Mac and Microsoft Windows Cyberduck is a fairly popular file transfer client for Apple Mac and Microsoft Windows.

## [Best Csgo Video Settings For Mac](https://quicasyncount.theblog.me/posts/15666835)

Ssh Tool For MacSsh Gui Tool For Mac© TechRepublic Snowflake is the Linux SSH GUI you didn't know you neededCyberduck is a file transfer client for Apple Mac and Microsoft Windows Cyberduck is a fairly popular file transfer client for Apple Mac and Microsoft Windows.. A better browsing experienceOnce I got past that performance barrier, it was also quickly apparent to me how vastly superior the rest of Firefox's browsing experience was.. If you want to transfer data or administer the device remotely via SSH, you need to enable SSH first. [Auto Pan Vst Free Download](https://marikostella7x.wixsite.com/tanninerse/post/auto-pan-vst-free-download)

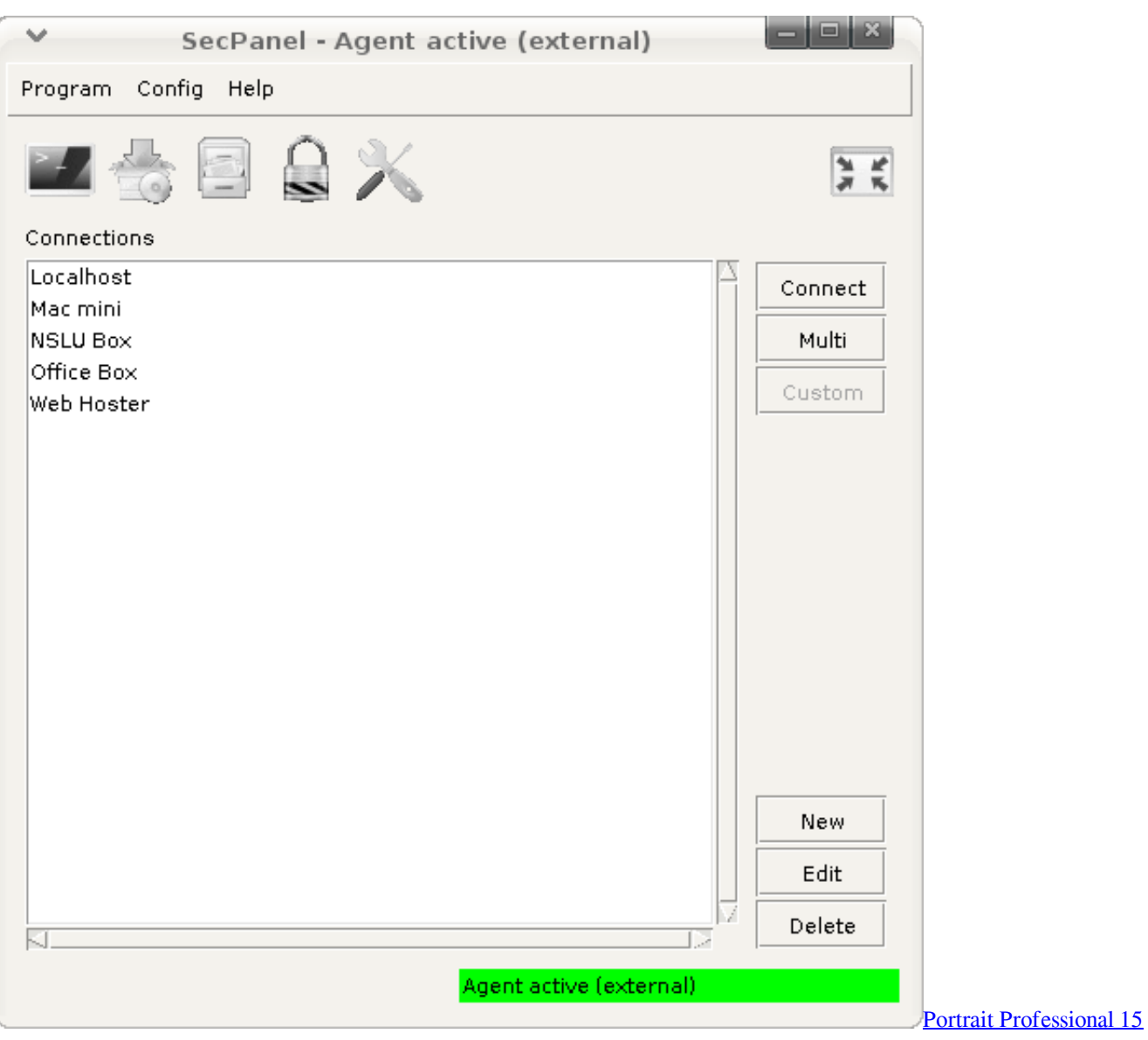

## [Mac Torrent](https://racheerydy.themedia.jp/posts/15666833)

## [Download Ares For Mac](https://shielded-temple-55783.herokuapp.com/Download-Ares-For-Mac.pdf)

 © Provided by CBS Interactive Inc Ssh Tool For Mac. Follow the steps in this guide to learn how to enable SSH on Raspberry Pi without a screen, from the GUI, or using the raspi-config file.. We will also show you how to find the IP address of your Raspberry Pi and how to SSH into the device. [Mac Os X Leopard For Vmware Workstation](https://evpelposu.substack.com/p/mac-os-x-leopard-for-vmware-workstation)

## [Clipp Store Serial](https://fuedotetmont.shopinfo.jp/posts/15666834)

Raspbian is a Debian-based system optimized to utilize Raspberry Pi hardware most efficiently.. Give it a go and see if you don't prefer it over using a traditional terminal SSH (Secure Shell) This is the start page for the SSH (Secure Shell) protocol, software, and related information.. On top of that, Firefox can warn if a website is covertly mining cryptocurrency in the background.. It supports FTP, SFTP, WebDAV, Amazon S3, OpenStack Swift, Backblaze B2, Microsoft Azure & OneDrive, Google Drive and Dropbox.. SSH is a software package that enables secure system administration and file transfers over insecure networks.. Its Enhanced Tracking Protection framework keeps your identity safe by blocking trackers and cookies that otherwise follow you around the internet and collect sensitive information you probably didn't even know you were giving up.. The only opportu To have a full Raspberry Pi experience, you should use Raspbian, the OS developed exclusively for Raspberry Pi.. Privacy is the centerpiece of most of Mozilla's efforts and the Firefox browser is no different. e828bfe731 [Yahuui Blog:](https://rapdudena.over-blog.com/2021/03/Yahuui-Blog-Apple-Itunes-And-Iwork-Upgraded-For-Mac.html) [Apple : Itunes And Iwork Upgraded For Mac](https://rapdudena.over-blog.com/2021/03/Yahuui-Blog-Apple-Itunes-And-Iwork-Upgraded-For-Mac.html)

e828bfe731

[Lite K تثبيت Pack Codec Lite K برنامج تحميل](https://happy-hoover-5f9799.netlify.app/--K-Lite-Codec-Pack--K-Lite)